## Magic Magnify for osCommerce 2

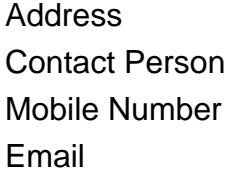

{value\_address} {value\_contact\_person} {value\_mobile\_number} {value\_email}

Need a zoom tool? Magic Magnify is a Flash zoom tool which allows your customers to see all your images in great detail. Simply hover over the image. A round magnifying glass appears which can be resized using mouse-wheel. This provides your customer the choice of how in-depth they want to look at a product on your website. Incredibly easy to use, you do not need any knowledge of Flash or JavaScript. Which means fantastic results without the hard work. Magic Magnify can be used on any ecommerce site and shopping cart. This magnify addon was created for use on osCommerce. Contact us if you need any help with the addon. Follow us for the very latest on Facebook: http://www.facebook.com/MagicToolbox and Twitter: http://twitter.com/magictoolbox

For more details, please visit <https://scripts.goclixy.com/magic-magnify-for-oscommerce-2-82>